#### **PERANCANGAN** *DATA WAREHOUSE* **PEMINJAMAN BUKU PADA PERPUSTAKAAN UNIVERSITAS PEMBANGUNAN NASIONAL "VETERAN" YOGYAKARTA**

#### **TUGAS AKHIR**

Tugas Akhir ini sebagai salah satu syarat untuk memperoleh gelar sarjana Teknik Informatika Universitas Pembangunan Nasional "Veteran" Yogyakarta

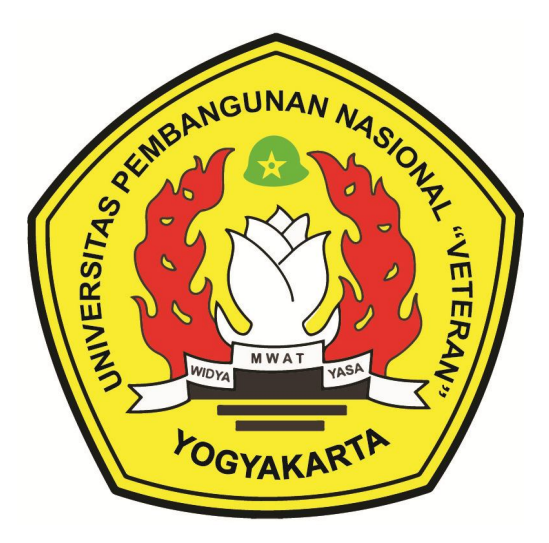

**Disusun Oleh:**

**Muhammad Tikko Pramana 123090039**

# **PROGRAM STUDI TEKNIK INFORMATIKA FAKULTAS TEKNIK INDUSTRI UNIVERSITAS PEMBANGUNAN NASIONAL "VETERAN" YOGYAKARTA 2016**

#### **HALAMAN PENGESAHAN PEMBIMBING**

#### **PERANCANGAN** *DATA WAREHOUSE* **PEMINJAMAN BUKU PADA PERPUSTAKAAN UNIVERSITAS PEMBANGUNAN NASIONAL "VETERAN" YOGYAKARTA**

Disusun oleh :

**Muhammad Tikko Pramana 123090039**

Telah diuji dan dinyatakan lulus oleh pembimbing Pada tanggal : 2016

Menyetujui, Pembimbing I

Pembimbing II

**Agus Sasmito Ariwibowo, S.Kom., M.Cs. NIP. 1975 04 12 2005 01 1001**

**Budi Santosa, S.Si.,M.T. NIK. 2 7009 02 0234 1**

Mengetahui, a/n Ketua Progam Studi Sekretaris Jurusan Teknik Informatika

**Nur Heri Cahyana, S.T., M.Kom. NIP. 1960 09 22 1984 03 1001**

#### **HALAMAN PENGESAHAN PENGUJI**

#### **PERANCANGAN** *DATA WAREHOUSE* **PEMINJAMAN BUKU PADA PERPUSTAKAAN UNIVERSITAS PEMBANGUNAN NASIONAL "VETERAN" YOGYAKARTA**

Disusun oleh :

**Muhammad Tikko Pramana 123090039**

Telah diuji dan dinyatakan lulus pada tanggal 2016 oleh :

Penguji I

Penguji II

**Agus Sasmito Ariwibowo, S.Kom., M.Cs. NIP. 1975 04 12 2005 01 1001**

**Budi Santosa, S.Si.,M.T. NIK. 2 7009 02 0234 1**

Penguji III

Penguji IV

**Herry Sofyan, S.T., M.T. NIK. 2 6404 96 0139 1**

**Wilis Kaswidjanti, S.Si., M.Kom. NIK. 2 7604 00 0226 1**

#### **SURAT PERNYATAAN KARYA ASLI TUGAS AKHIR**

Sebagai mahasiswa jurusan Teknik Informatika Fakultas Teknologi Industri Universitas Pembangunan Nasional "Veteran" Yogyakarta yang bertanda tangan dibawah ini, saya :

Nama : Muhammad Tikko Pramana

No. Mahasiswa : 123090039

Menyatakan bahwa karya ilmiah saya yang berjudul :

#### **PERANCANGAN** *DATA WAREHOUSE* **PEMINJAMAN BUKU PADA PERPUSTAKAAN UNIVERSITAS PEMBANGUNAN NASIONAL "VETERAN" YOGYAKARTA**

Merupakan karya asli saya dan belum pernah dipublikasikan dimanapun. Apabila dikemudian hari, karya saya disinyalir bukan asli karya saya, maka saya bersedia menerima konsekuensi apapun yang diberikan Jurusan Teknik Informatika Fakultas Teknologi Industri Universitas Pembangunan Nasional "Veteran" Yogyakarta kepada saya.

Demikian surat pernyataan ini saya buat dengan sebenarnya.

Dibuat di: Yogyakarta Pada tanggal: 18 Agustus 2016

Yang menyatakan,

(Muhammad Tikko Pramana)

#### **ABSTRAK**

Data merupakan aset penting dalam sebuah organisasi yang digunakan untuk melakukan suatu strategi atau mengambil suatu keputusan. Proses pengolahan data dapat dilakukan diberbagai tempat, misalkan di database operasional, aplikasi operasional, maupun teknologi *data warehouse*.

Pemakaian teknologi *data warehouse* hampir dibutuhkan oleh semua organisasi, tidak terkecuali Perpustakaan. Perpustakaan adalah suatu unit kerja yang terdapat pada suatu unit instansi atau lembaga yang induknya bertugas mengadakan, mengolah, menyajikan, melestarikan, dan menyebarluaskan informasi literature atau koleksi Sistem Layanan Sirkulasi di Perpustakaan untuk kepentingan pemakai dan untuk mendukung pencapaian tujuan dari instansi/ lembaga induknya.

Dengan bertambahnya jumlah buku yang ada pada perpustakaan Universitas Pembangunan Nasional "Veteran" Yogyakarta serta bertambahnya jumlah pengunjung yang meminjam buku, maka dibutuhkan sebuah *Data warehouse* untuk mempermudah integrasi data-data peminjaman buku. Pada *data warehouse* digunakan teknik pemodelan data yang disebut pemodelan dimensional*.* Pemodelan dimensional adalah suatu model berbasis pemanggilan yang mendukung akses *query* volume tinggi. *Star Schema* adalah alat dimana pemodelan dimesional diterapkan dan berisi sebuah tabel fakta pusat. Penelitian ini bertujuan merancang *data warehouse* di perpustakaan Universitas Pembangunan Nasional "Veteran" Yogyakarta untuk menyediakan data terorganisasi yang mudah diakses.

**Kata Kunci:** *data warehouse*, pengambilan keputusan, *star schema*

#### **KATA PENGANTAR**

Assalamu'alaikum Wr. Wb.

Syukur Alhamdulillah kepada Allah SWT atas segala berkah, rahmat dan hidayahNya penulis dapat menyelesaikan skripsi dengan judul "Perancangan *Data Warehouse* Peminjaman Buku Pada Universitas Pembangunan Nasional "Veteran" Yogyakarta" dengan baik. Skripsi ini disusun untuk memenuhi persyaratan mencapai derajat Sarjana S-1 di Jurusan Teknik Informatika Fakultas Teknologi Industri Universitas Pembangunan Nasional "Veteran" Yogyakarta.

Selama penyusunan skripsi ini menyadari sepenuhnya telah mendapatkan banyak bantuan dari berbagai pihak, sehingga tidak lupa penulis mengucapkan terima kasih yang sebesarbesarnya kepada :

1. Bapak Bambang Yuwono, S.T., M.T., selaku Ketua Jurusan Teknik Informatika UPN "Veteran" Yogyakarta.

2. Ibu Yuli Fauziah, S.T., M.T. selaku Dosen Wali dan Koordinator Skripsi Jurusan Teknik Informatika UPN "Veteran" Yogyakarta.

3. Bapak Agus Sasmito Ariwibowo, S.Kom., M.Cs. selaku pembimbing I dan Bapak Budi Santosa, S.Si.,M.T., selaku pembimbing II, yang telah memberikan arahan, bimbingan serta dorongan selama penyelesaian skripsi ini.

4. Semua pihak yang telah membantu hingga terselesaikannya skripsi ini.

## **DAFTAR ISI**

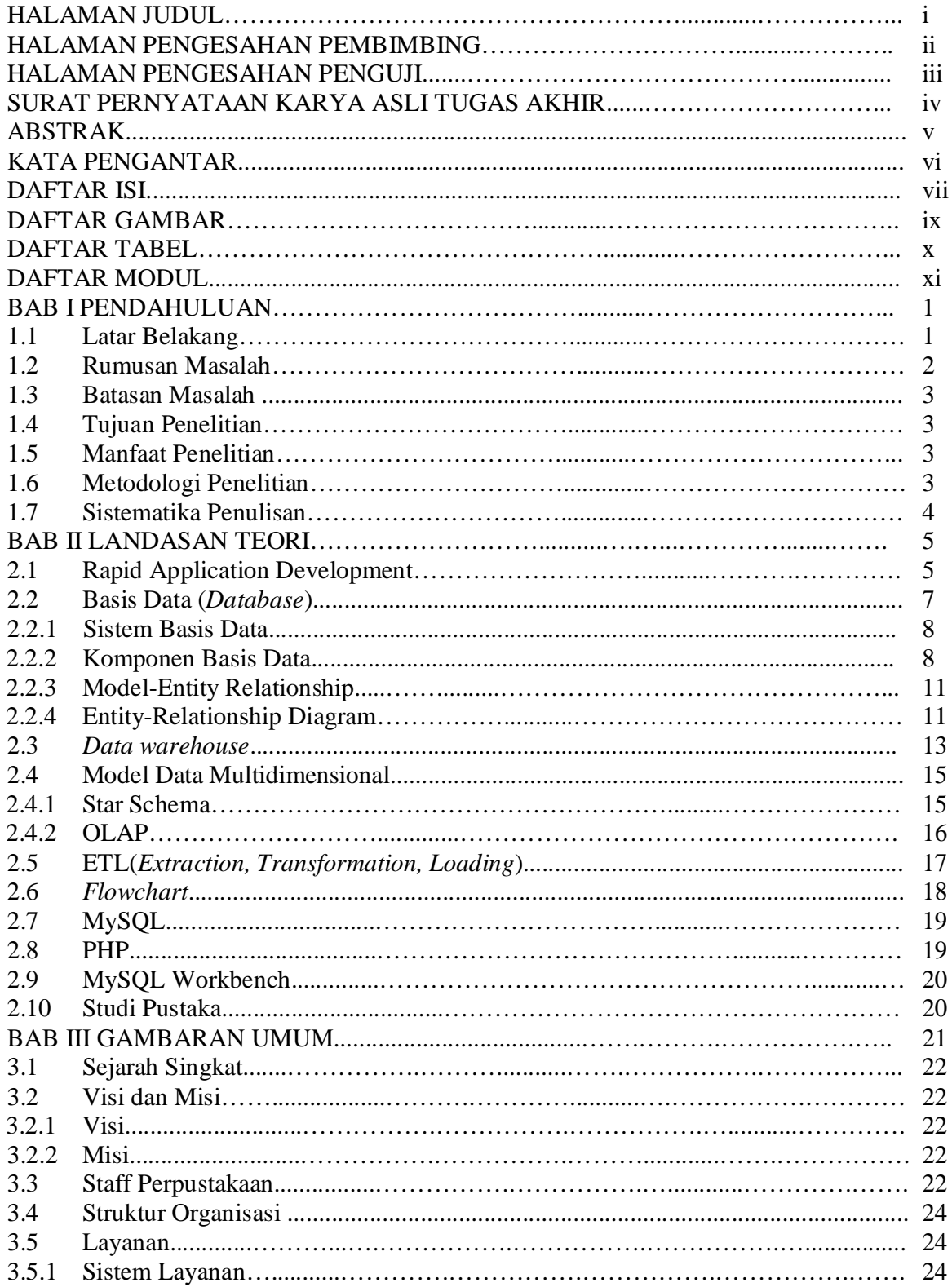

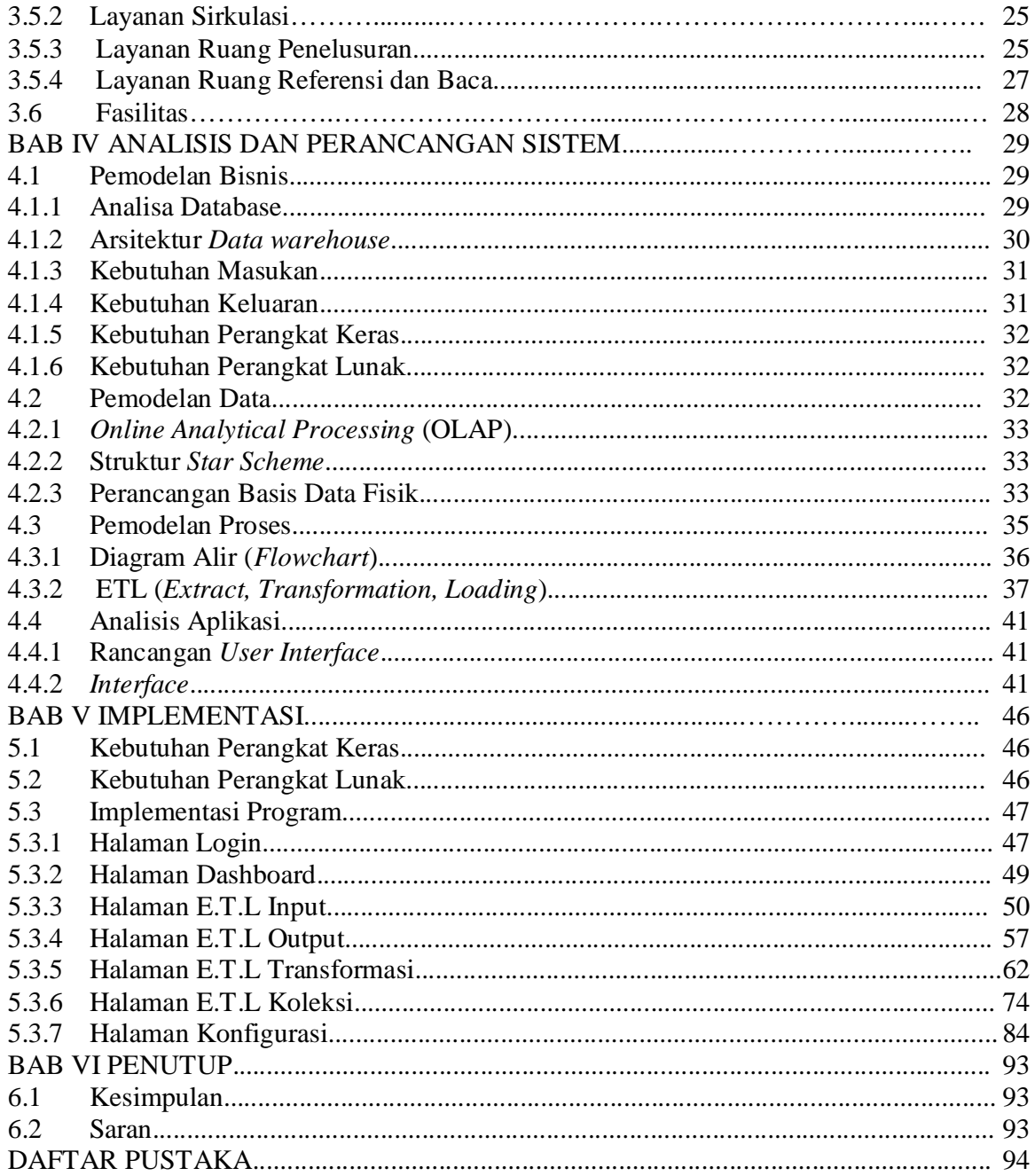

## **DAFTAR GAMBAR**

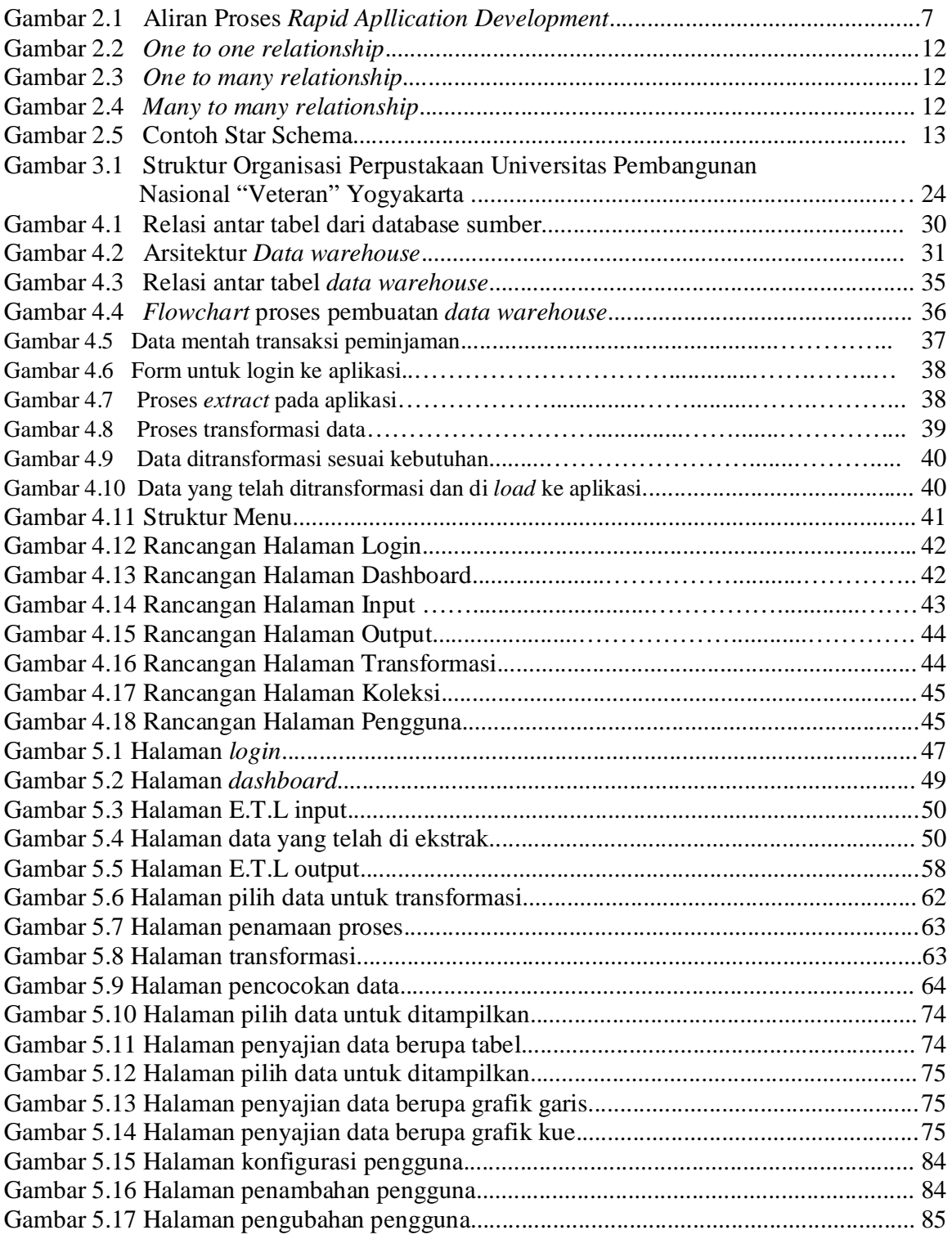

#### **DAFTAR TABEL**

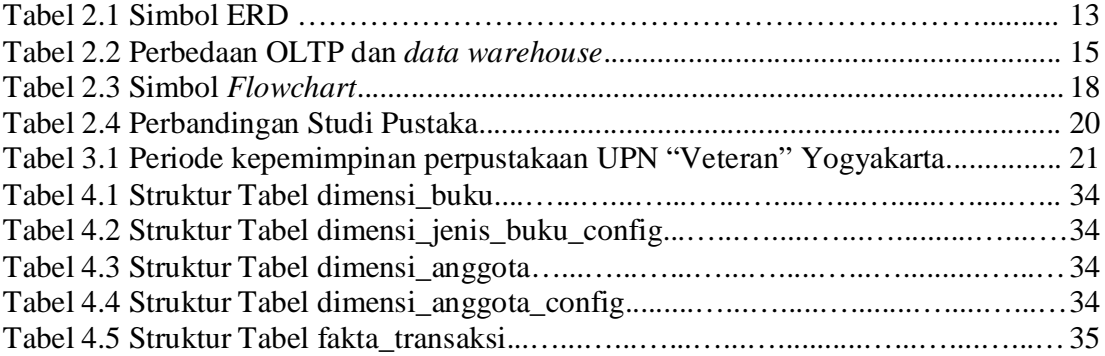

## **DAFTAR MODUL**

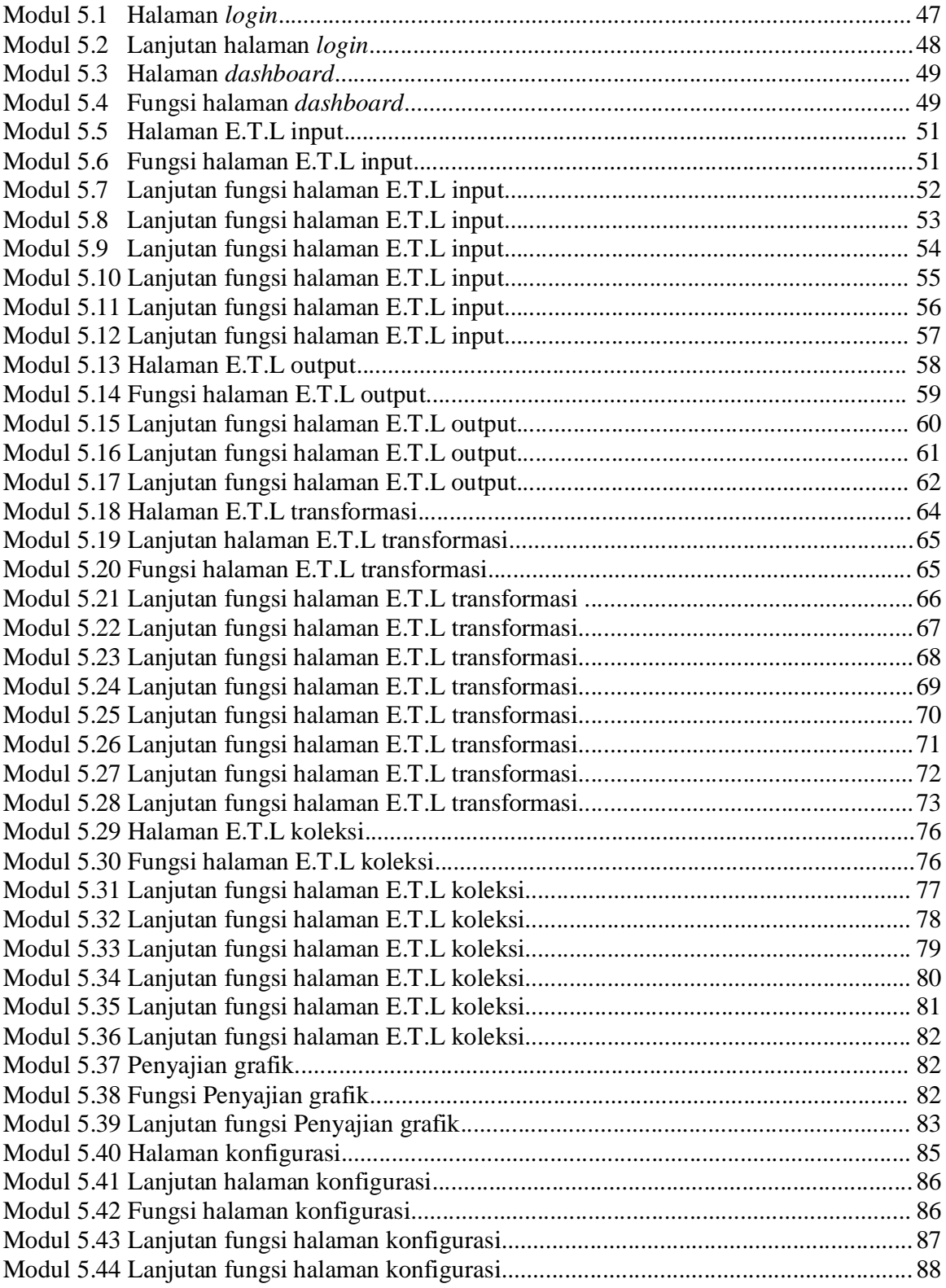

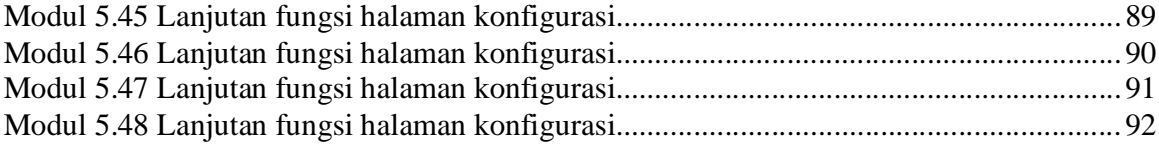